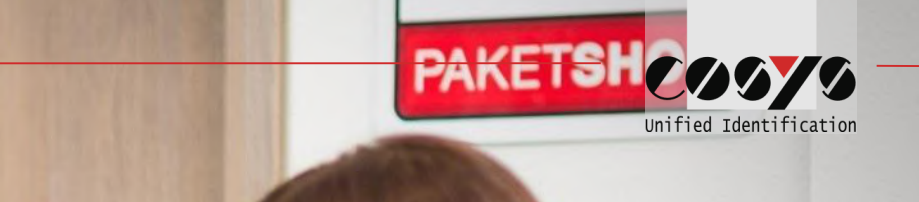

# COSYS Paket Management

Paketshop

**Harry Leon** 

**LEATH CRAIN** 

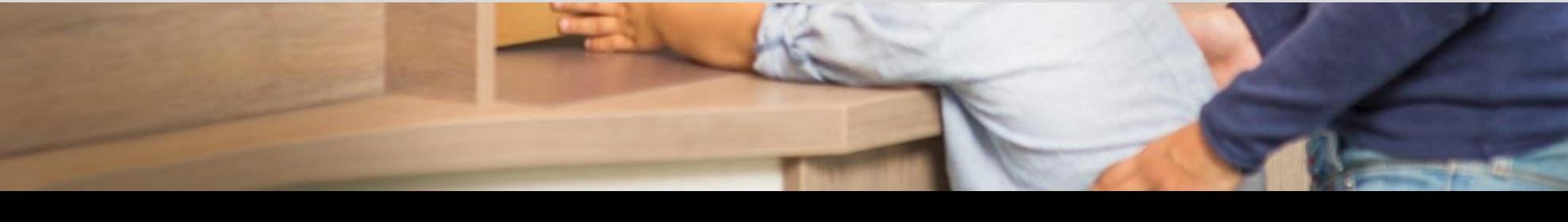

# COSYS Supply Chain Management

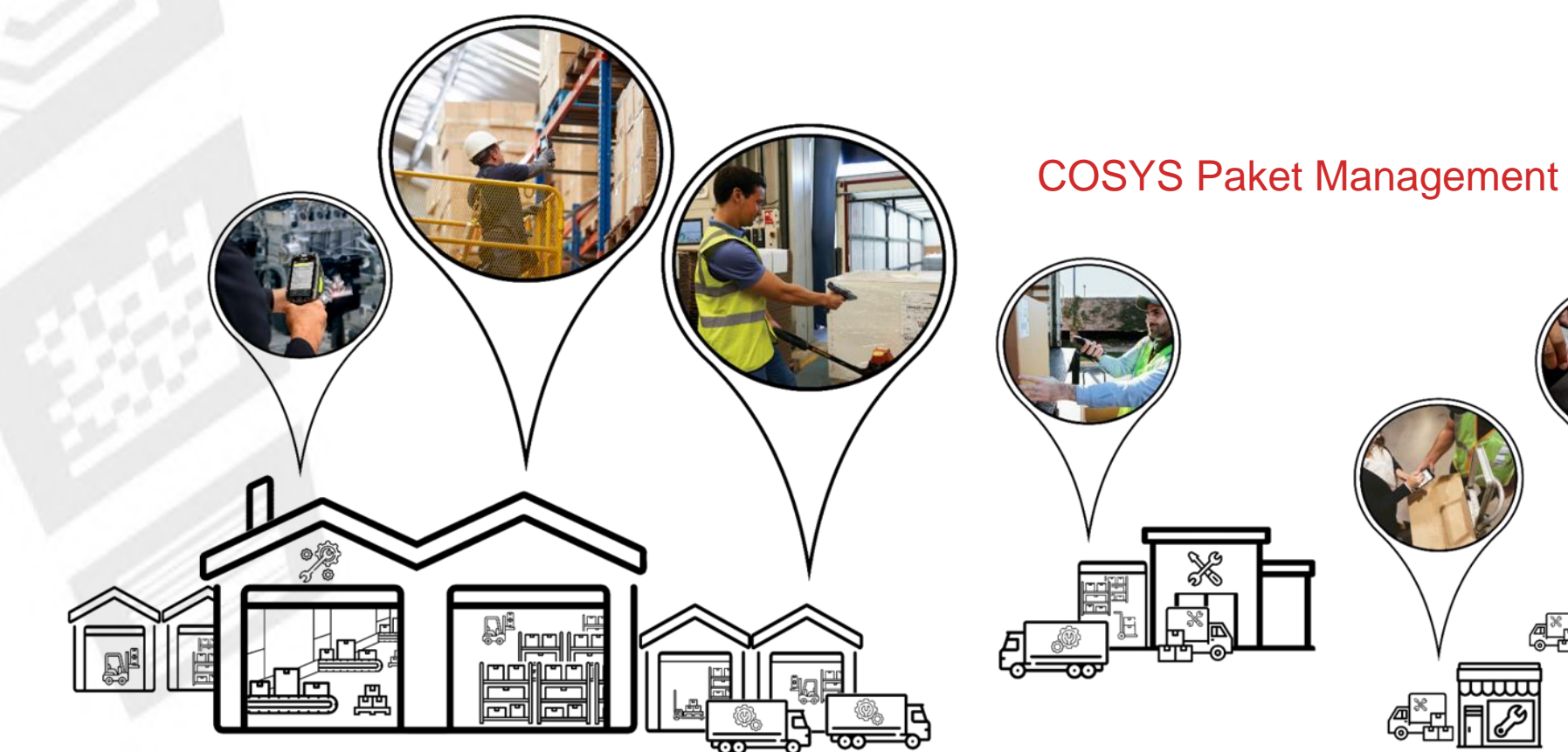

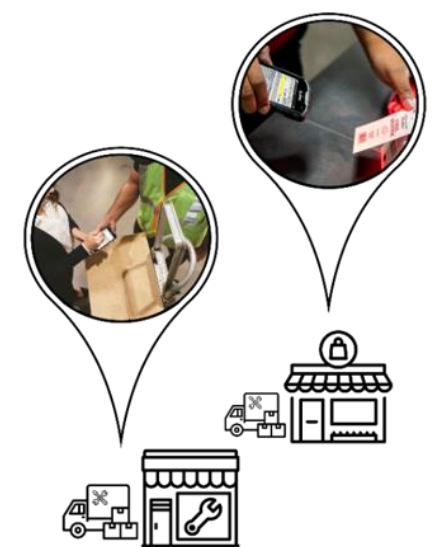

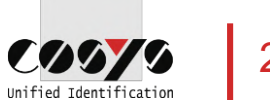

# COSYS Komplettlösung – Vorteile/Facts

- COSYS Software:
	- vielfältige Einsatzmöglichkeiten mit neusten Technologien (u. a. Cloud und Einsatz von Smartphones mit COSYS Performance Scanning über die Gerätekamera)
	- hersteller-, geräte- und technologieunabhängig
	- flexibles Framework (um dynamisch weitere Prozesse vor oder nach zu schalten)
	- spezifische Anpassungsmöglichkeiten der COSYS Software an den individuellen Kundenprozess
	- COSYS WebDesk (browserbasierte Nachverarbeitungs- und Administrationssoftware) mit modernem Design, Features und Funktionen
	- vielfältige Anbindungsmöglichkeiten und Schnittstellen an weitere Kundensysteme
- COSYS bietet zudem ein umfangreiches Hardware Leistungsspektrum für:
	- 1. Hardware Verkauf (neu/gebraucht)
	- 2. Service & Reparatur, hardwarenahe Dienstleistungen
	- 3. Hardwarevermietung
	- 4. Konzepterstellung für Rücknahme von Altgeräten

und zugeschnittene Service- und Wartungsverträge für das gelieferte Komplettsystem.

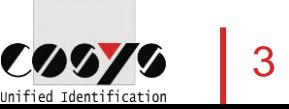

# COSYS Paket Management – Übersicht

#### • COSYS Paketshop Management MDE Module:

- Paketannahme
- Paketabholung
- Optional: Kundenretoure/Retoure KEP, Scan auf Lager, Paketinfo und weitere
- COSYS Paket Management WebDesk:
	- Anmeldung/Desktop
	- Administration
	- Stammdaten
	- Paketmanagement
	- Paket suchen
- Auszug COSYS Transport & Paketmanagement Referenzen

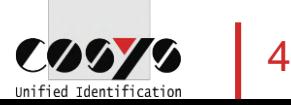

# COSYS MDE – Anmeldung und Hauptmenü

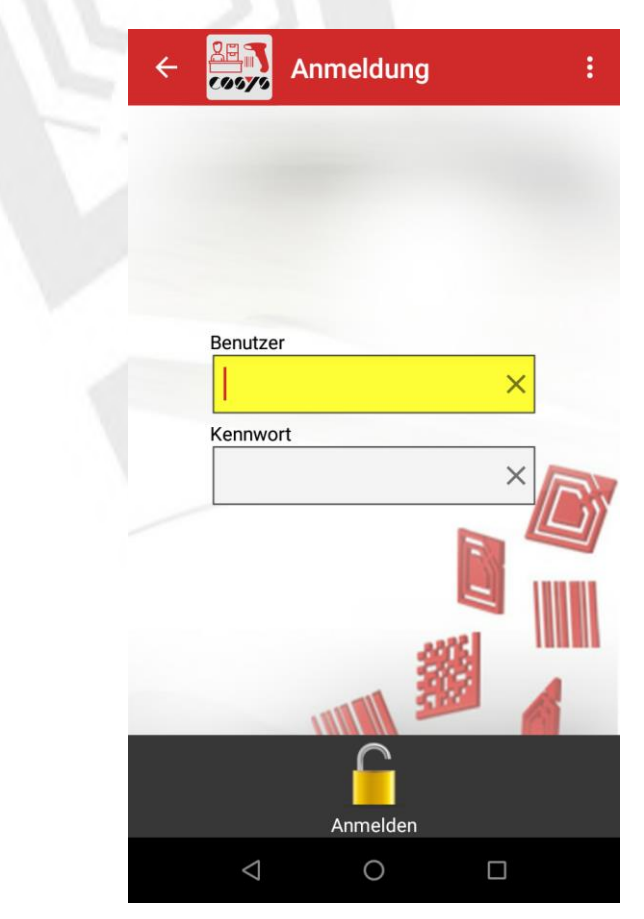

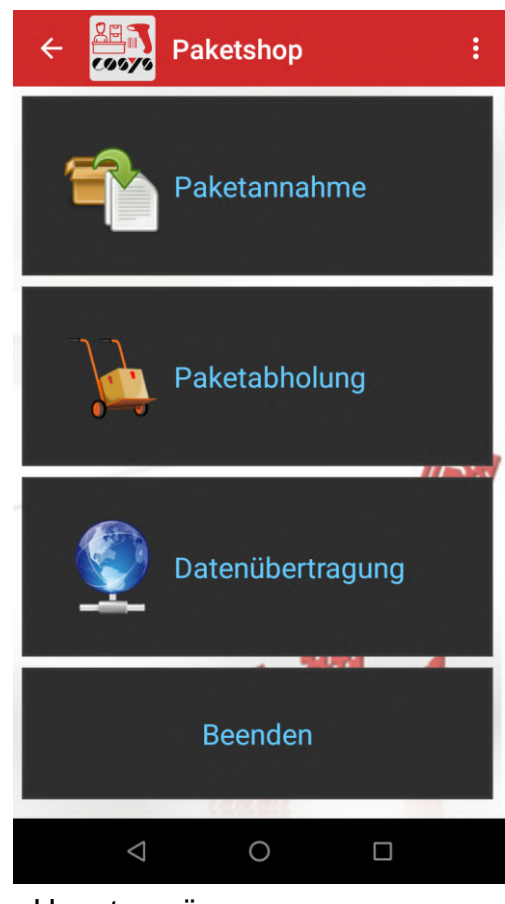

Anmeldung **Hauptmenü** 

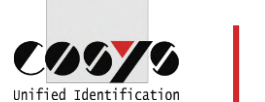

#### COSYS MDE – Paketannahme

Erfassung von Paketen, Zuordnung von Paketen

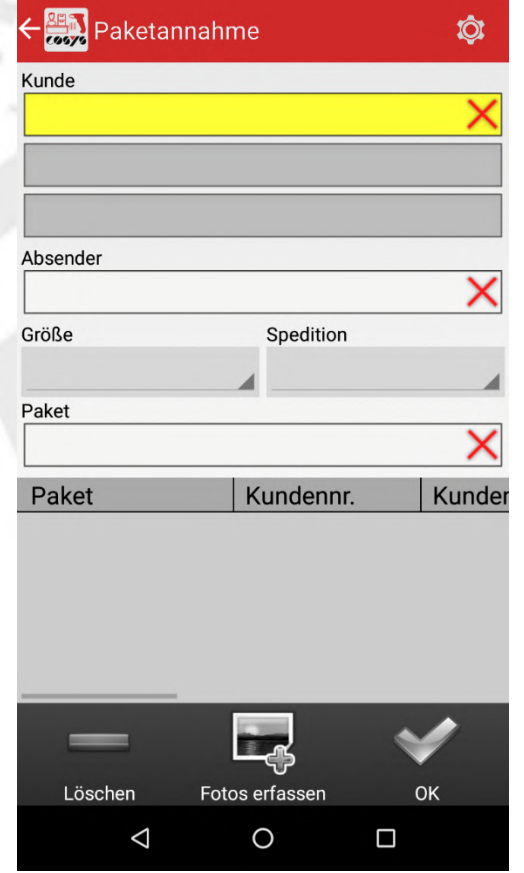

| Paketannahme<br>$\overline{O}$                  | $\hat{\bullet}$                     |  |  |  |
|-------------------------------------------------|-------------------------------------|--|--|--|
| Kunde                                           |                                     |  |  |  |
| ha                                              |                                     |  |  |  |
| 9009, Hahn, Stephanie,                          |                                     |  |  |  |
|                                                 |                                     |  |  |  |
| Absender                                        |                                     |  |  |  |
|                                                 |                                     |  |  |  |
| Größe<br>Spedition                              |                                     |  |  |  |
|                                                 |                                     |  |  |  |
| Paket                                           |                                     |  |  |  |
|                                                 |                                     |  |  |  |
| 5<br>6<br>8<br>2<br>3<br>4<br>1<br>7            | 9<br>0                              |  |  |  |
| i<br>t<br>z<br>e<br>r<br>u<br>q<br>W            | O<br>р                              |  |  |  |
| f<br>j<br>$\mathsf{d}$<br>h<br>k<br>g<br>a<br>S | ı                                   |  |  |  |
| b<br>X<br>⇧<br>C<br>v<br>n<br>y<br>m            | $\left\langle \times \right\rangle$ |  |  |  |
| ?123<br>,                                       | →∣                                  |  |  |  |
|                                                 |                                     |  |  |  |

Kunde, Absender, KEP-Dienst und Paketgröße auswählen

| Paketannahme        |                                  |        |
|---------------------|----------------------------------|--------|
| Kunde               |                                  |        |
| 9009                |                                  |        |
| Hahn, Stephanie     |                                  |        |
| Absender            |                                  |        |
| Amazon              |                                  |        |
| Größe               | Spedition                        |        |
|                     |                                  |        |
| Paket Large         |                                  |        |
| <b>Paket Medium</b> | Kundennr.                        | Kunder |
| <b>Paket Small</b>  |                                  |        |
| <b>Paket XXL</b>    |                                  |        |
| Palette             |                                  |        |
|                     |                                  |        |
| ᄓ៲៶                 | $\scriptstyle\sigma$ os erfassen | OK     |
|                     |                                  |        |

Pakete annehmen Weitere oder weniger Details ebenfalls möglich

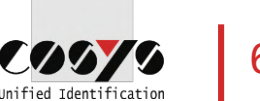

#### COSYS MDE – Paketannahme KEP

Erfassung von Paketen, Zuordnung von Paketen

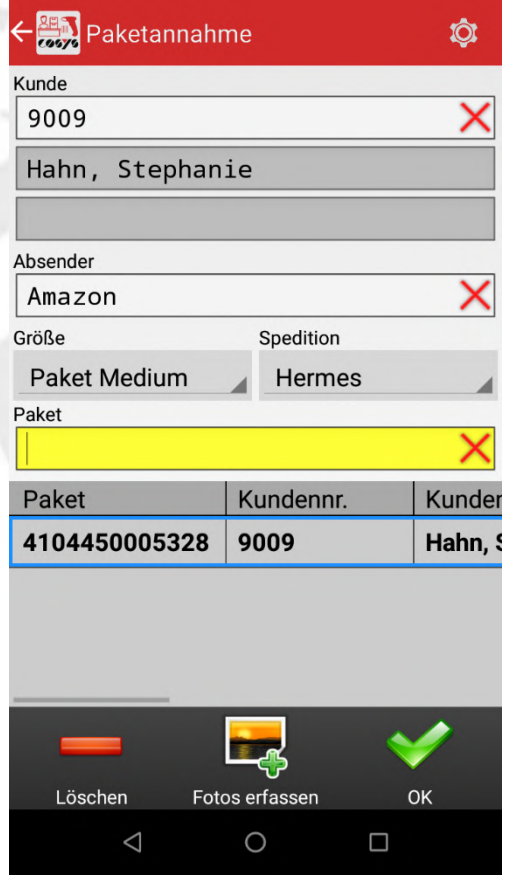

Paketcode/Sendungsnummer per Scan oder manuell erfassen, Möglichkeit zur Fotoerfassung siehe "Foto erfassen"

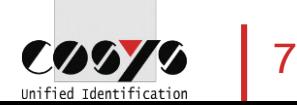

#### COSYS MDE – Foto erfassen

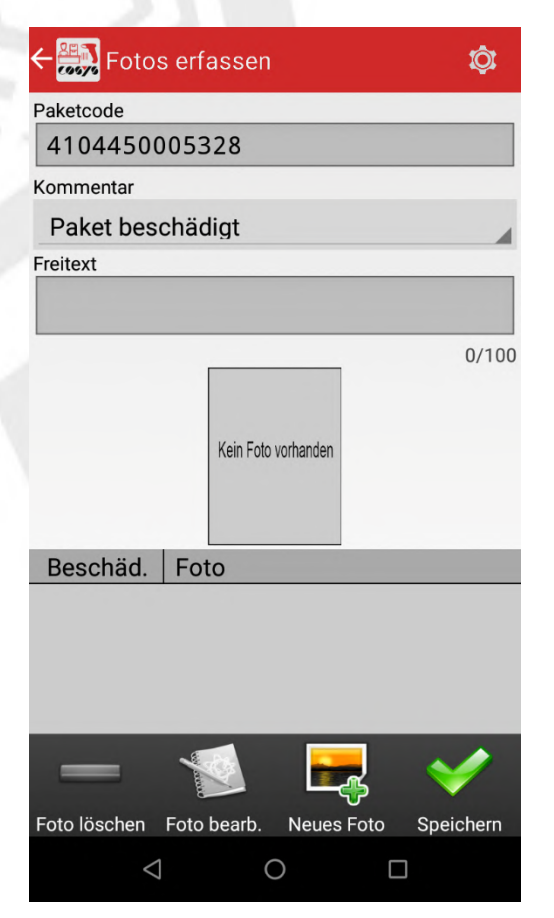

z. B. von Beschädigungen oder zur **Dokumentation** 

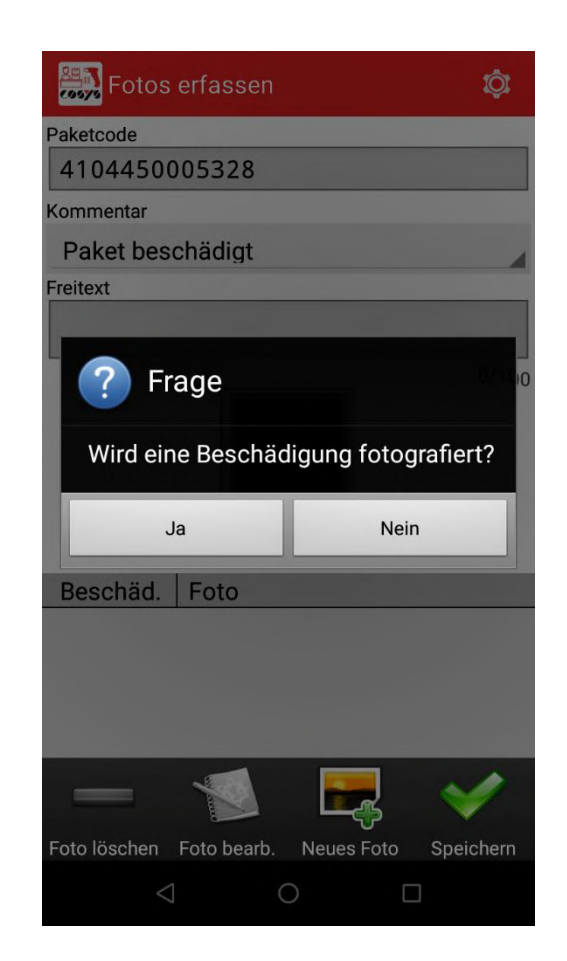

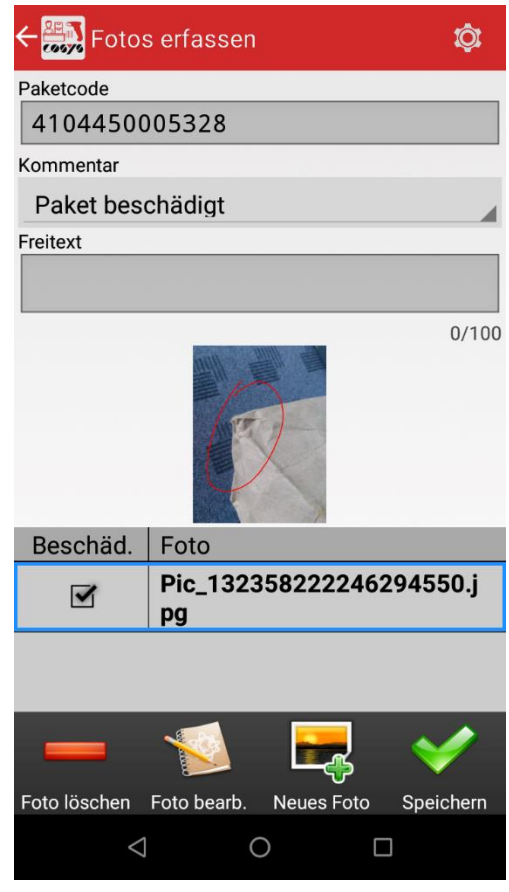

Fotos zu einem Paket erfassen, Markierungen sind ebenfalls möglich

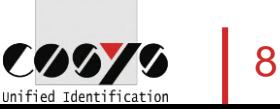

#### COSYS MDE – Paketabholung

Übergabe der Pakete an den Empfänger

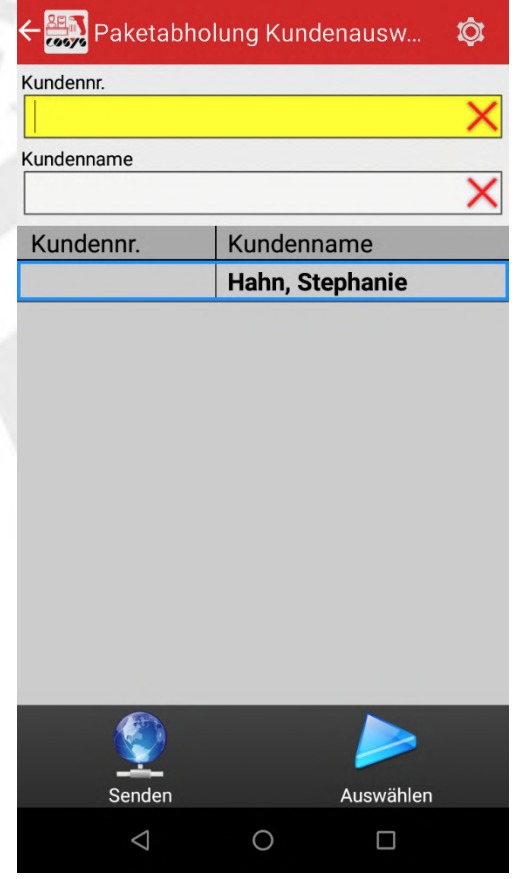

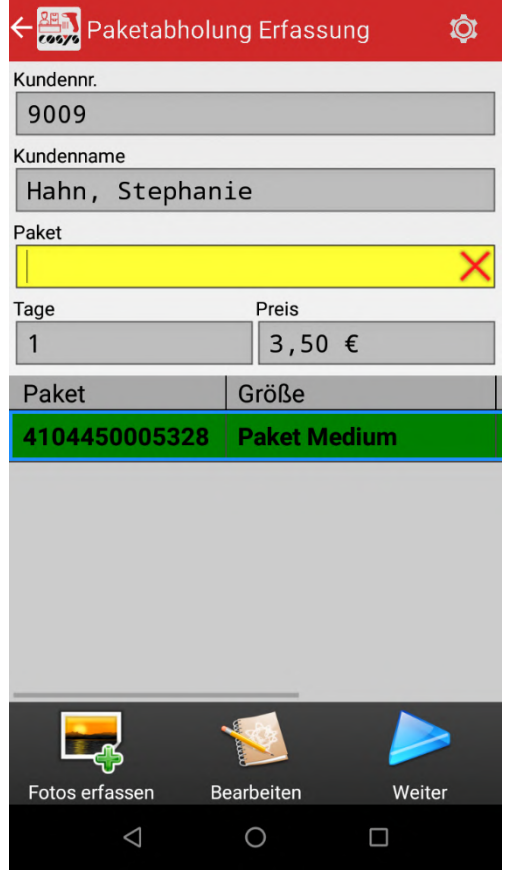

Auswahl Empfänger **Erfassung/Scan der auszugebenen** Pakete und automatische Ermittlung des Preises, Preise können in den Stammdaten im COSYS WebDesk gepflegt werden

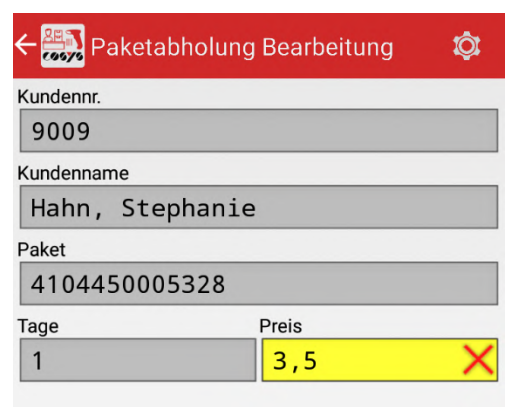

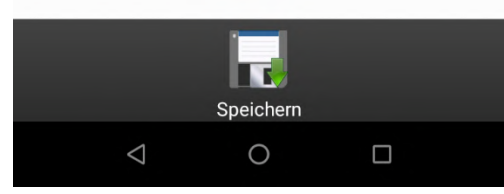

Möglichkeit zur manuellen Nachbearbeitung des Preises

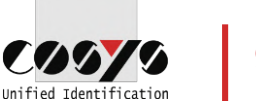

# COSYS MDE – Paketabholung

Übergabe der Pakete an den Empfänger

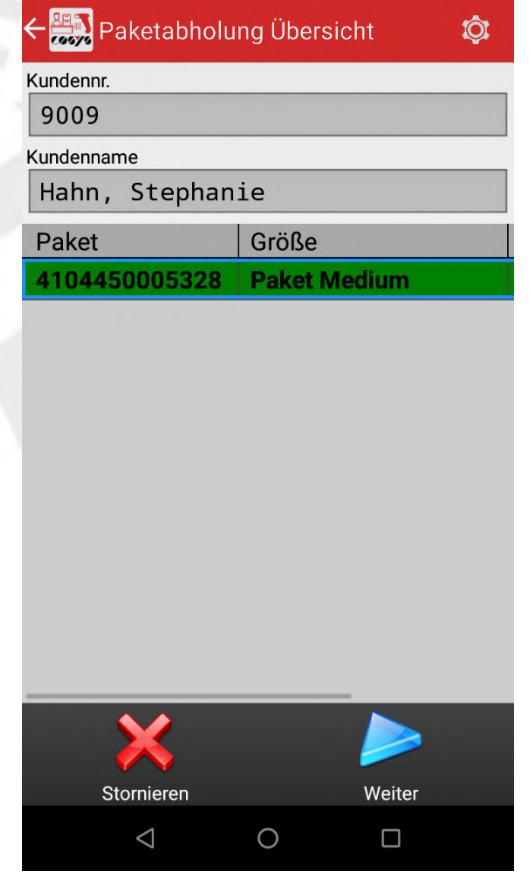

Übersicht der auszugebenden Pakete für den Empfänger

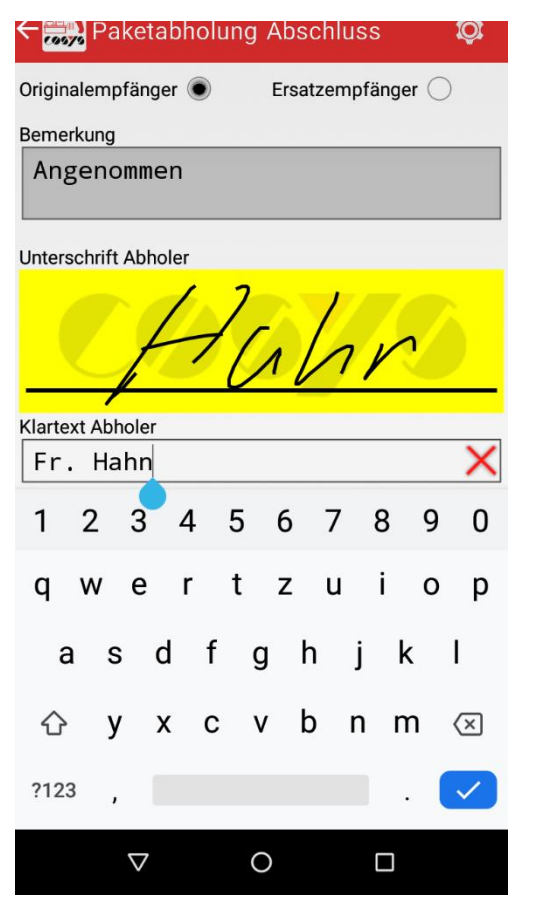

Erfassung der Unterschrift und des Namen in Klarschrift

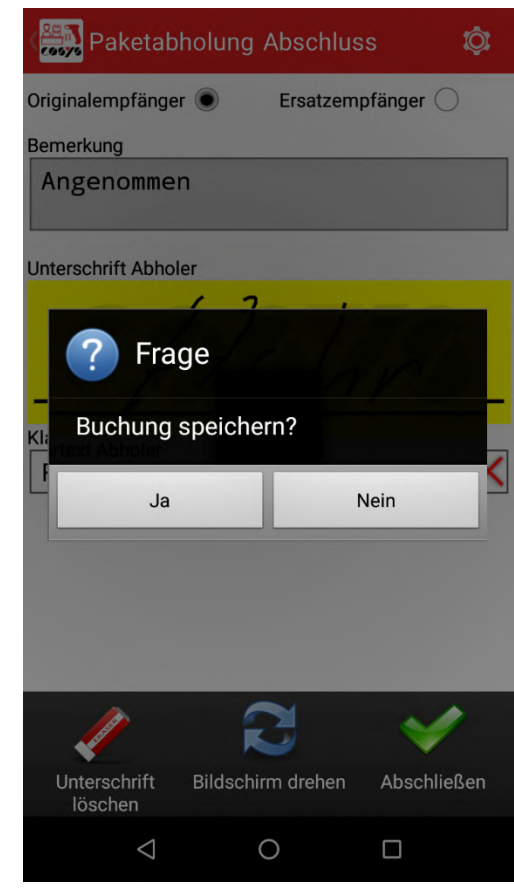

Paketabholung speichern

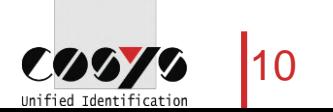

#### COSYS MDE – Optional: Kundenretoure/Retoure KEP

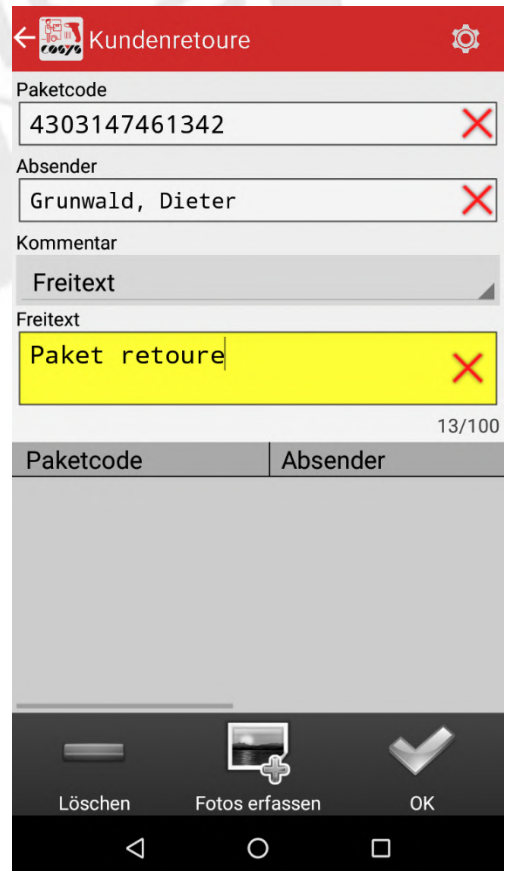

Erfassung Retoure-Paket vom Kunden/Mitarbeiter

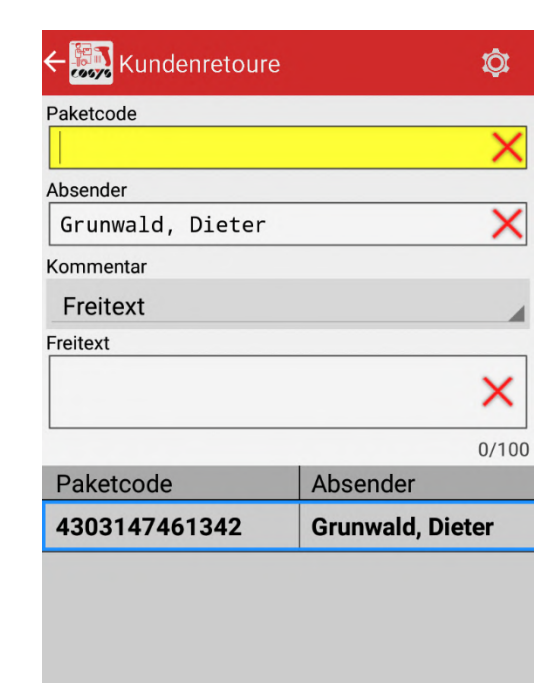

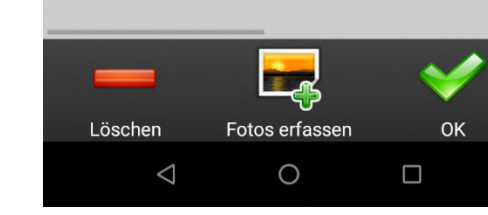

Möglichkeit zur Fotoerfassung, siehe "Foto erfassen"

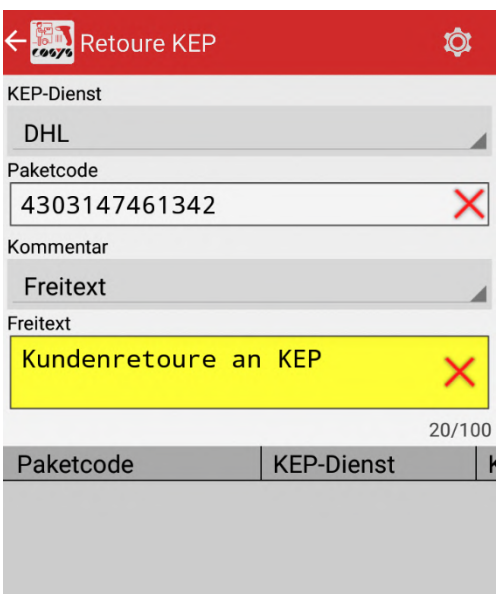

Erfassung von Paketen, die dem KEP-Dienst übergeben werden

**Tanglati** 

Fotos erfassen

 $\circ$ 

OK

 $\Box$ 

Löschen

 $\triangle$ 

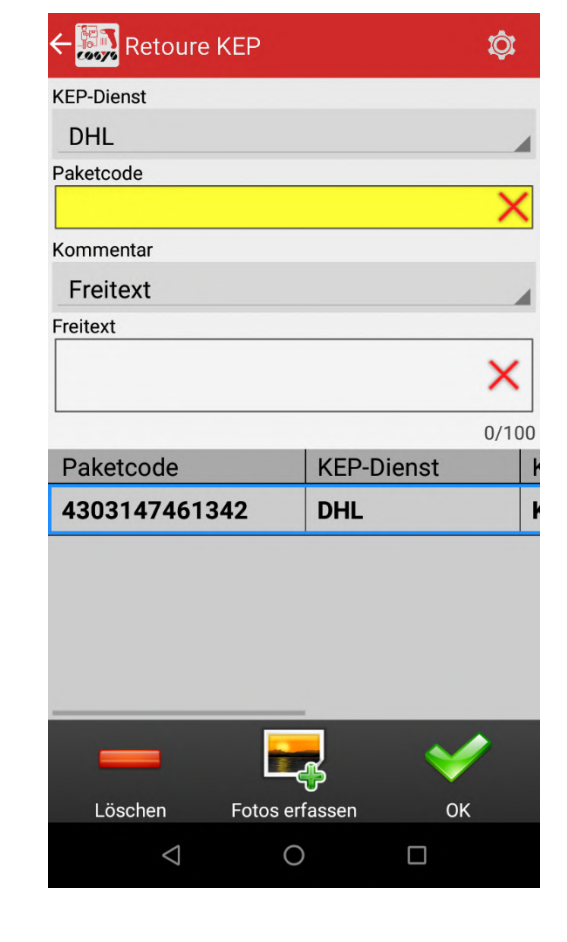

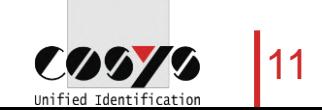

# COSYS MDE – Optional: Scan auf Lager

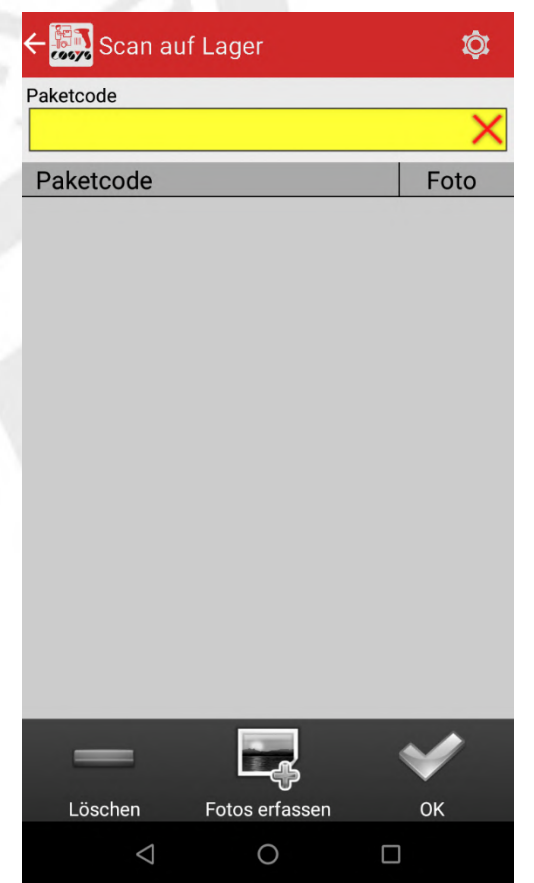

Erfassung einzulagernder Pakete **Optional: Erfassung Lagerplatz** 

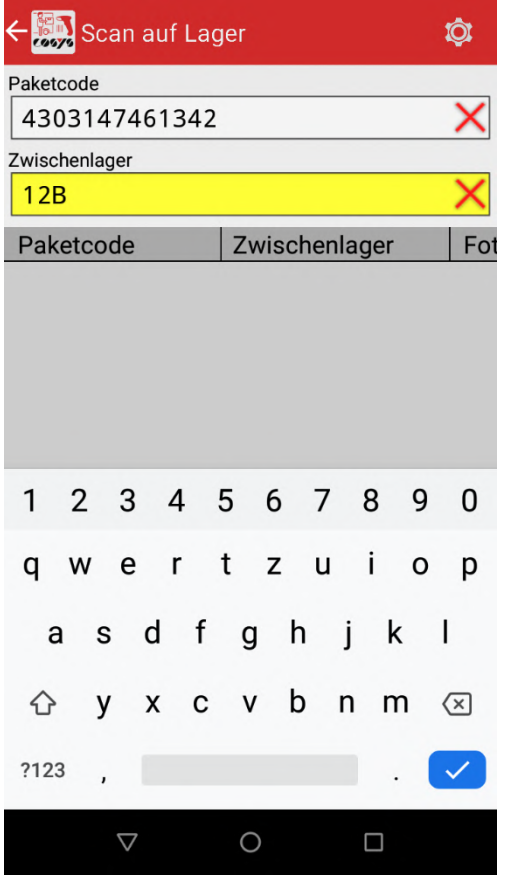

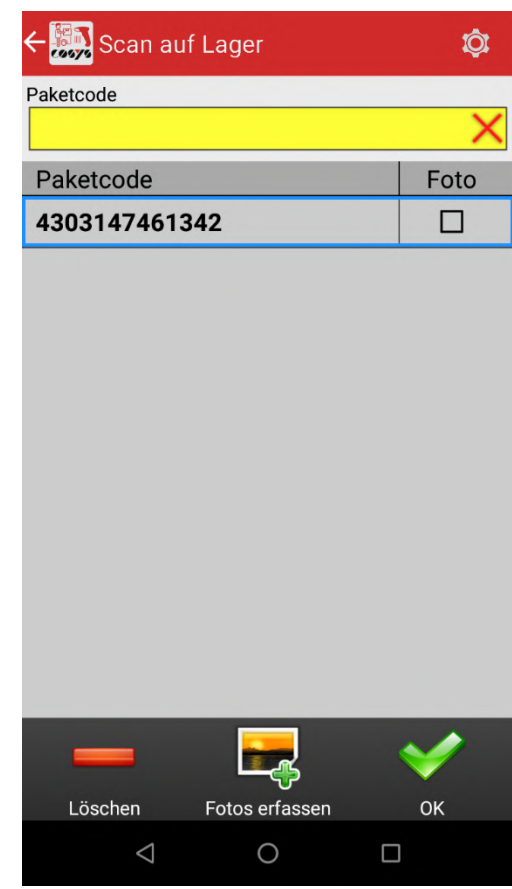

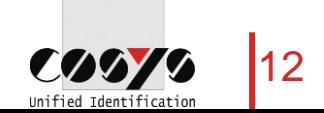

#### COSYS MDE – Optional: Paketinfo

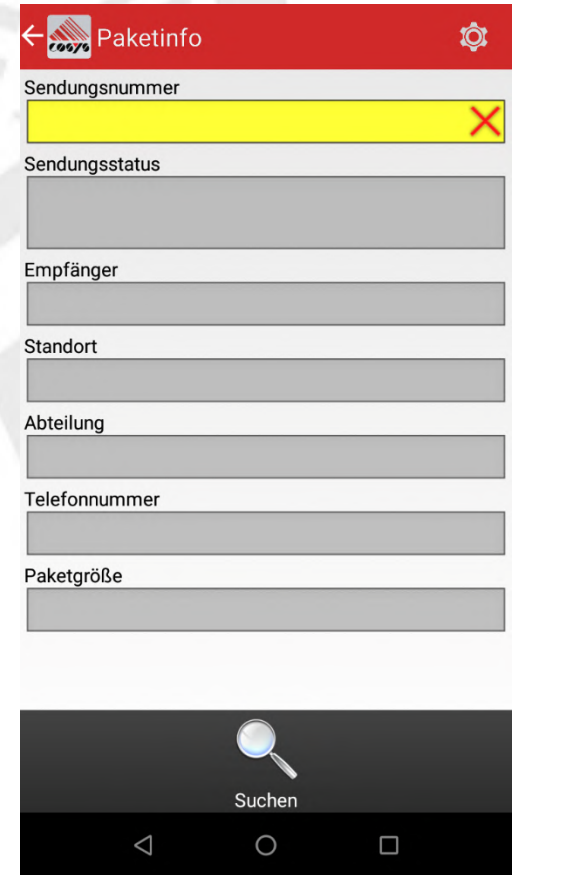

Paketcode scannen und Infos abrufen

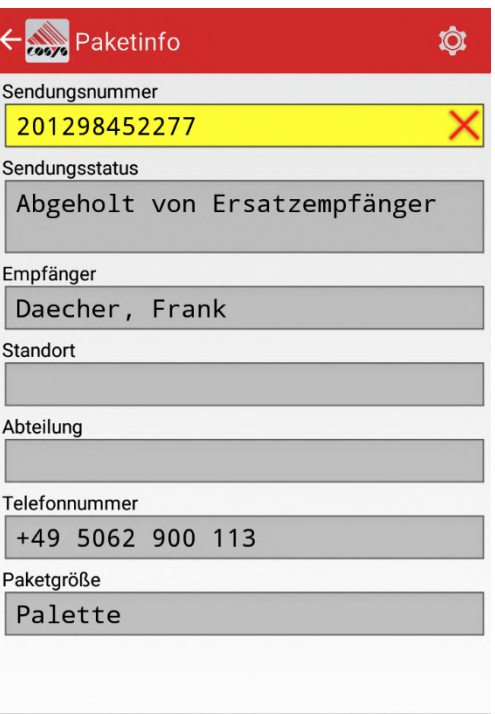

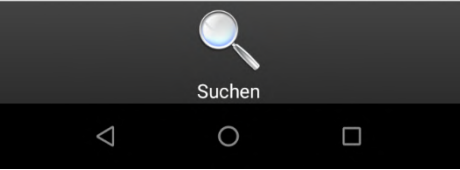

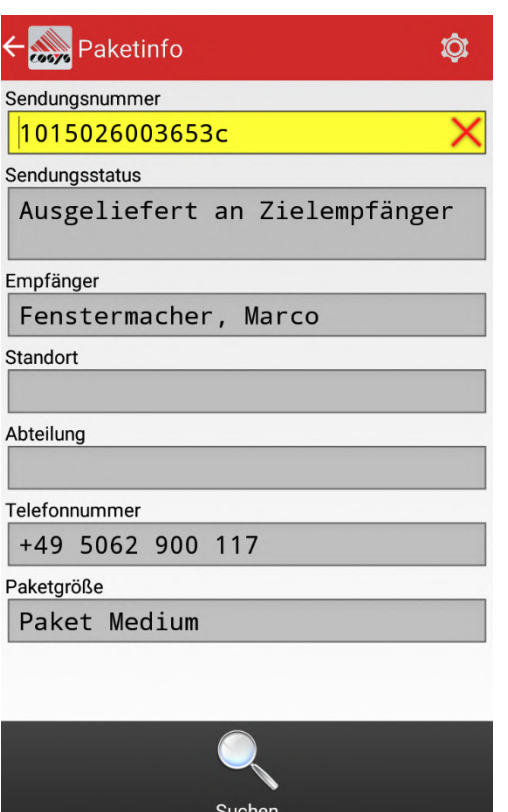

 $\circ$ 

 $\Box$ 

 $\triangle$ 

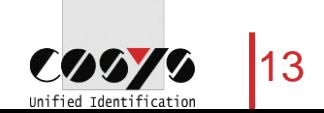

#### COSYS WebDesk – Anmeldung/Desktop

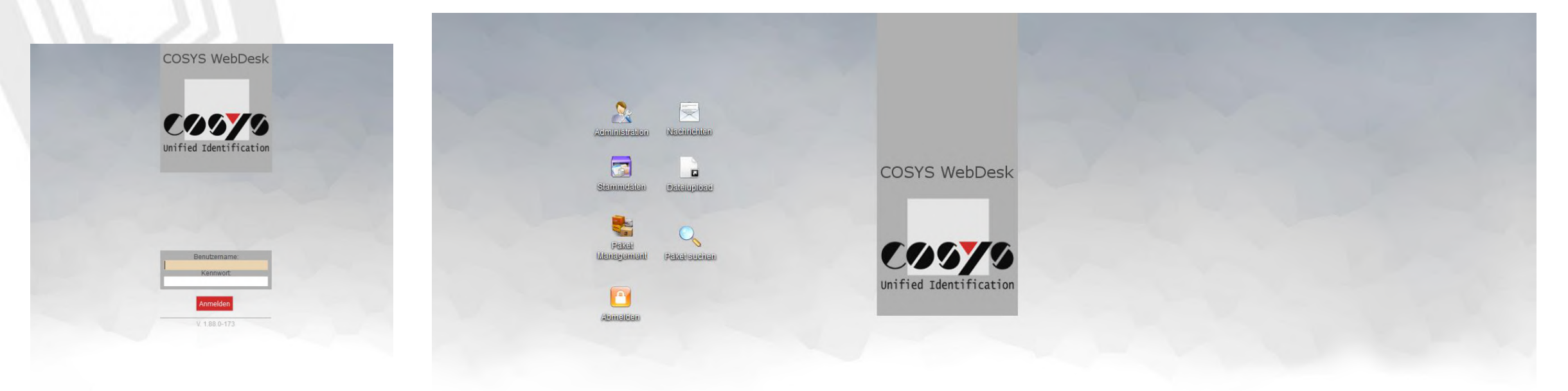

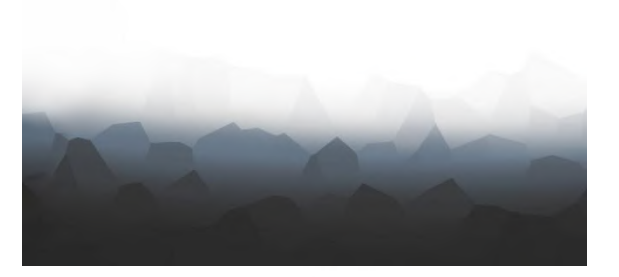

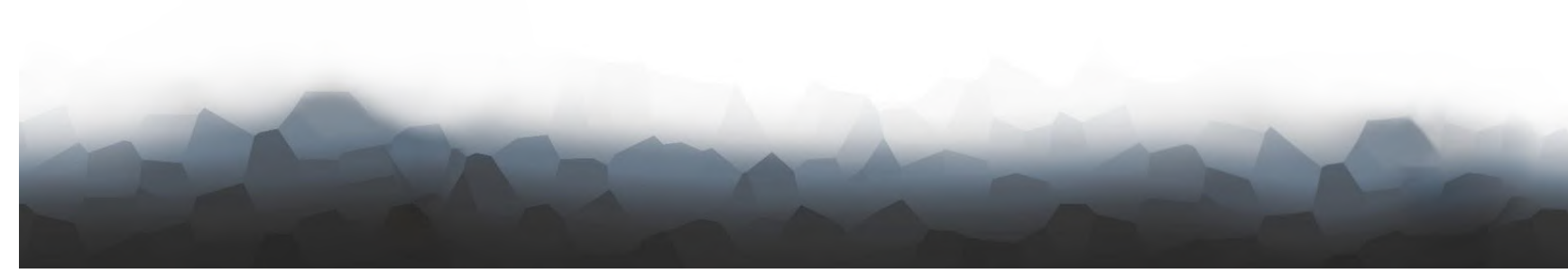

Anmeldung

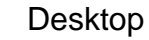

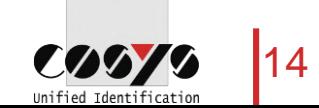

#### COSYS WebDesk – Administration

#### Benutzer, Gruppen, Recht

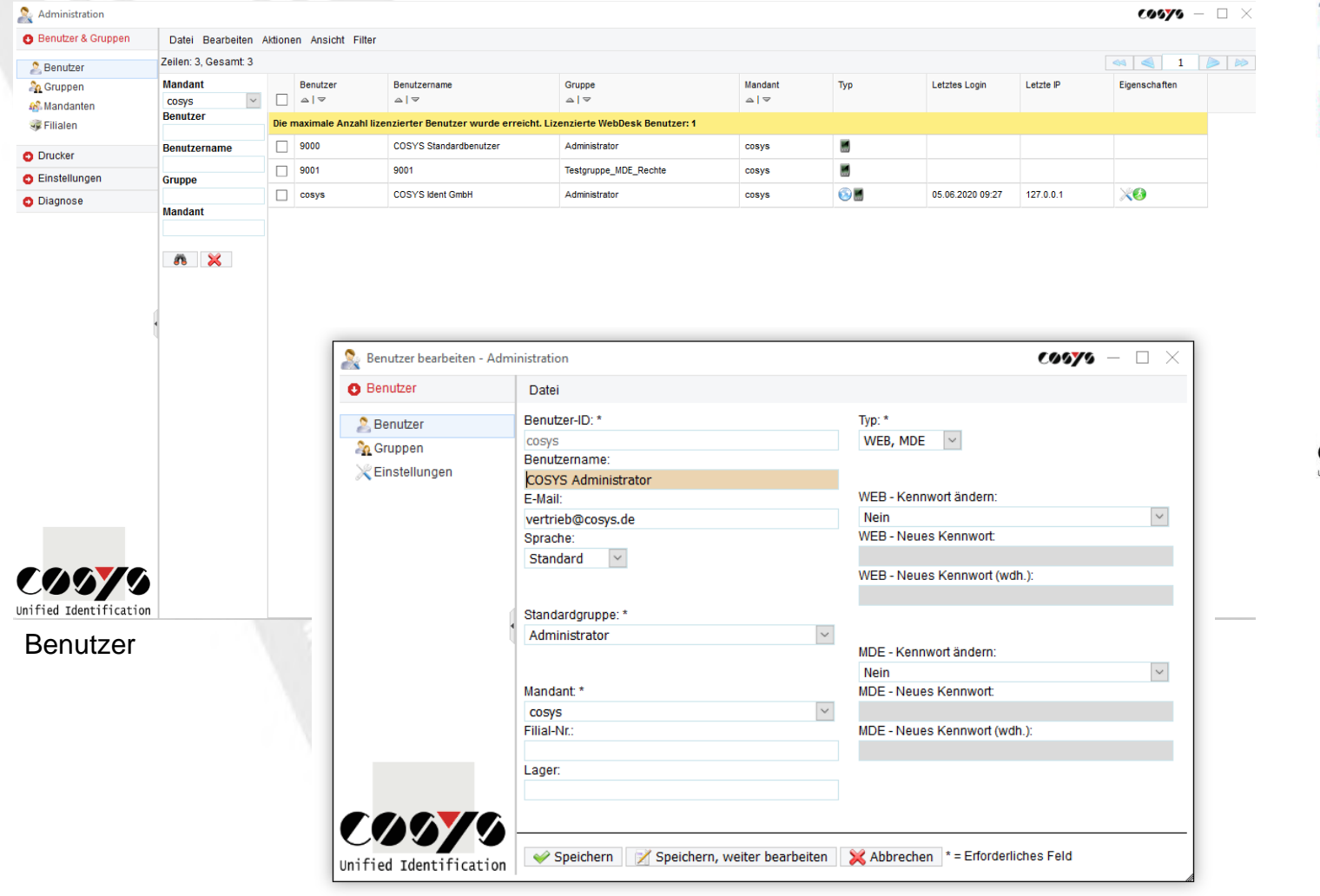

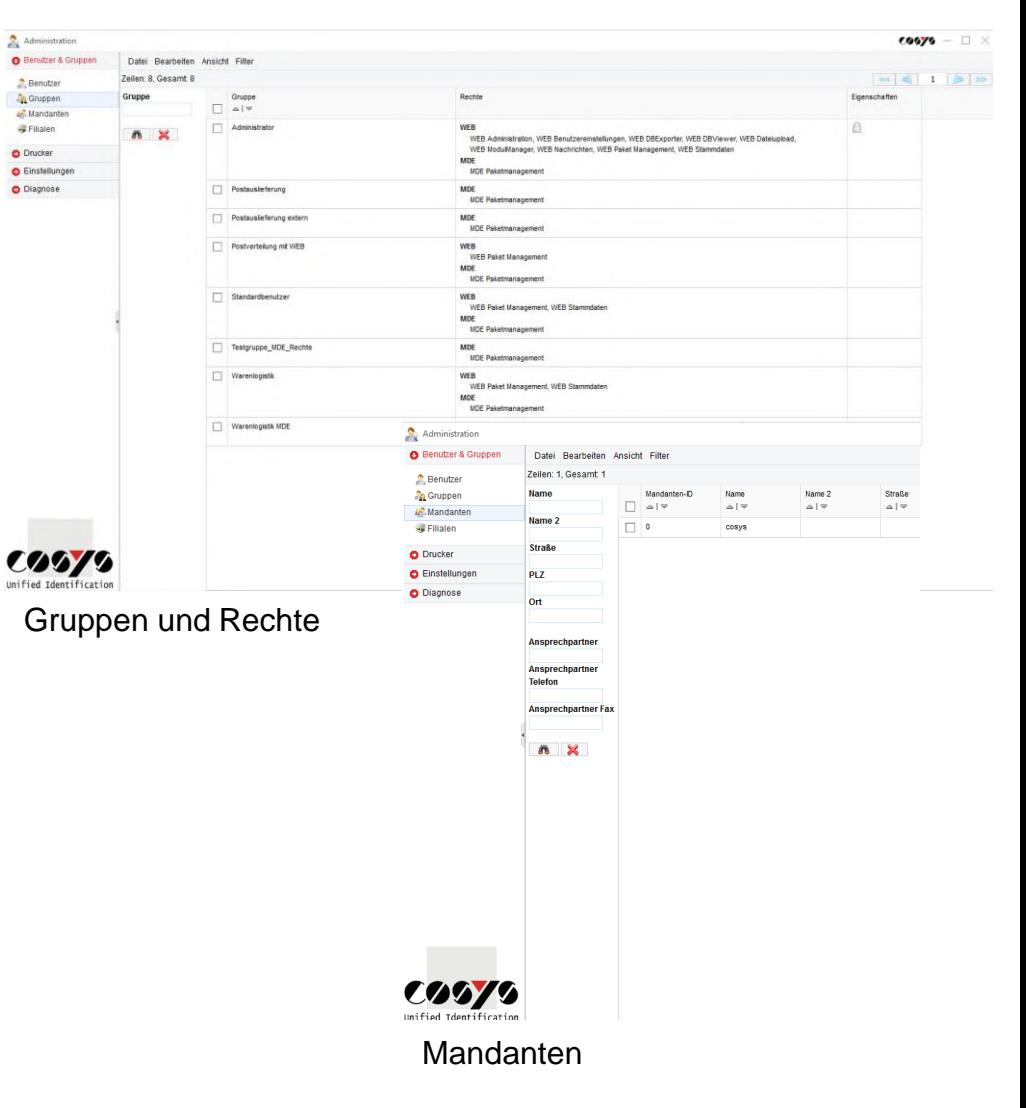

Benutzer bearbeiten

15 Unified Identificati

 $CDY$ 

#### COSYS WebDesk – Administration

#### Active Directory

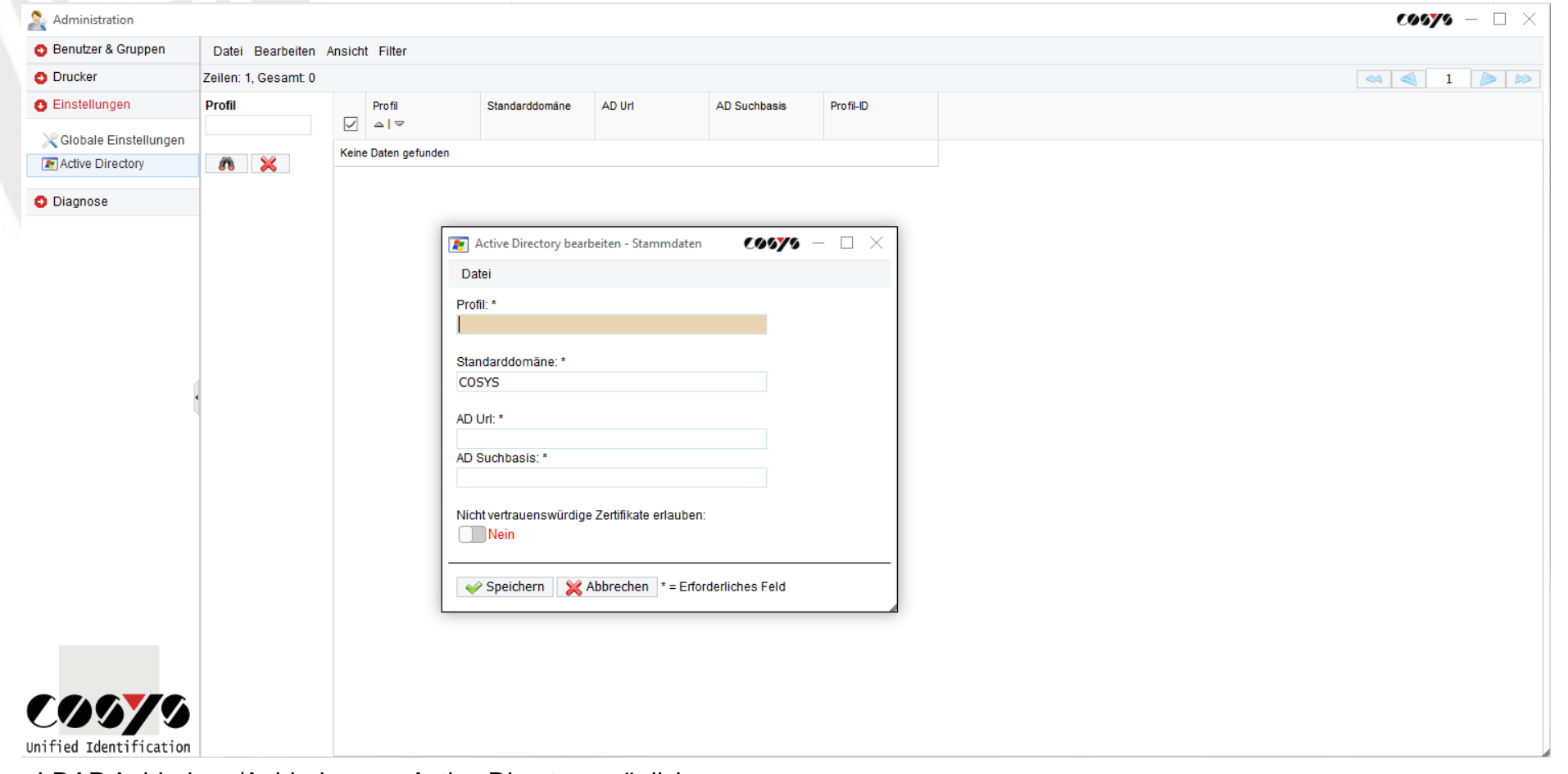

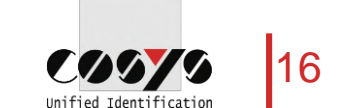

LDAP Anbindung/Anbindung an Active Directory möglich

#### COSYS WebDesk – Stammdaten

Empfänger, Absender, Paketgrößen und weitere

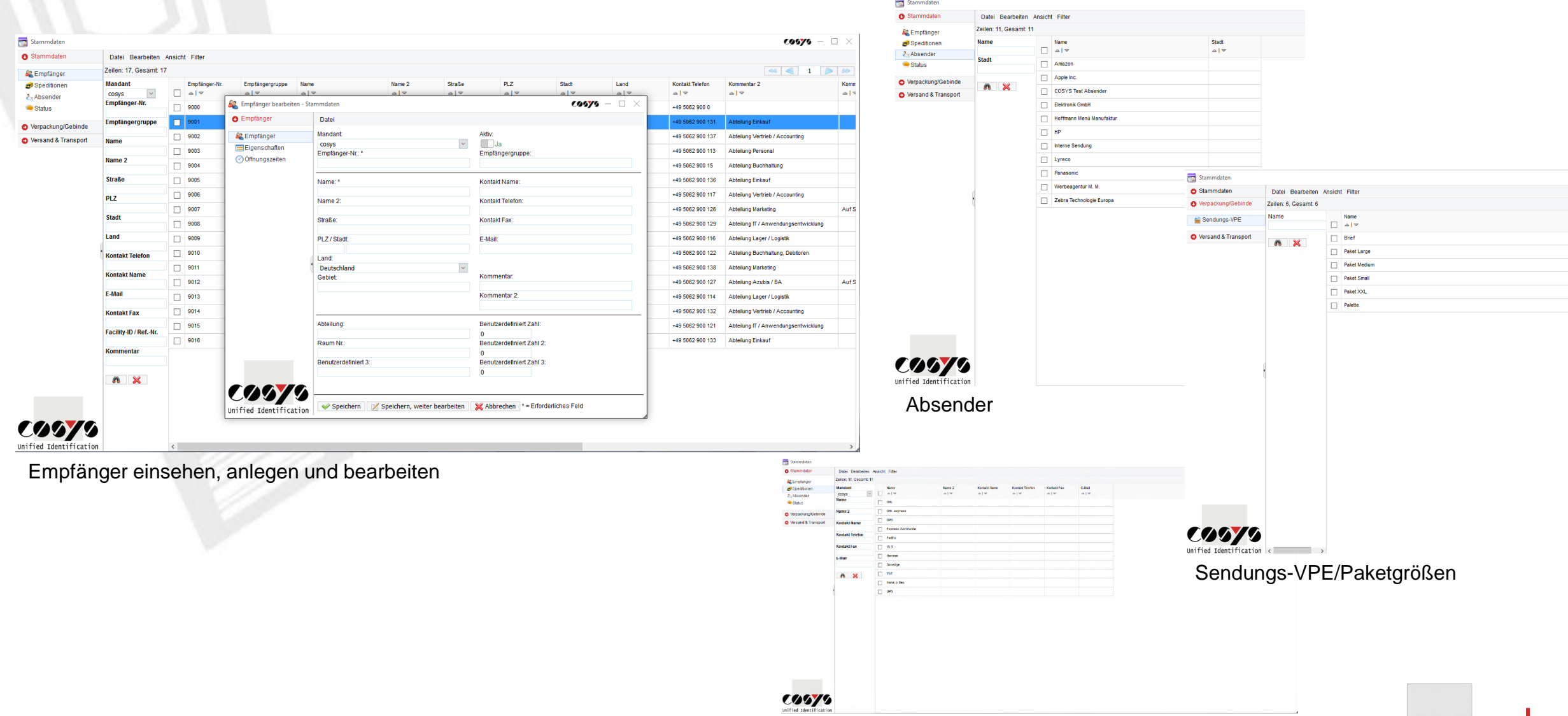

Speditionen/KEP-Dienste

17

**COSTS** Unified Identification

#### COSYS WebDesk – Paket Management

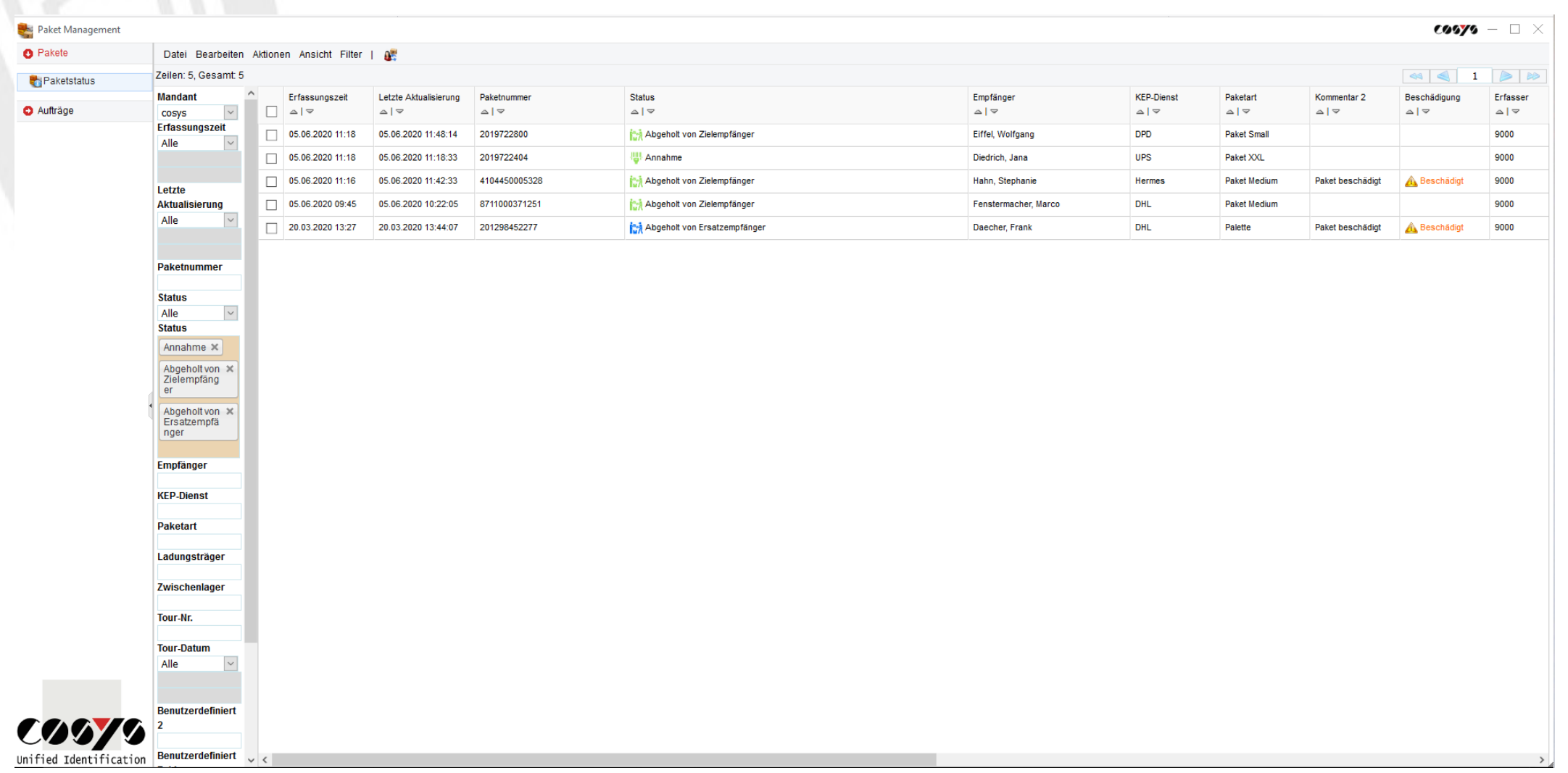

Übersicht aller Pakete mit aktuellem Status und Informationen

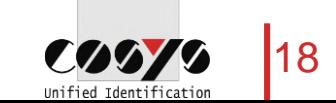

#### COSYS WebDesk – Paket Management

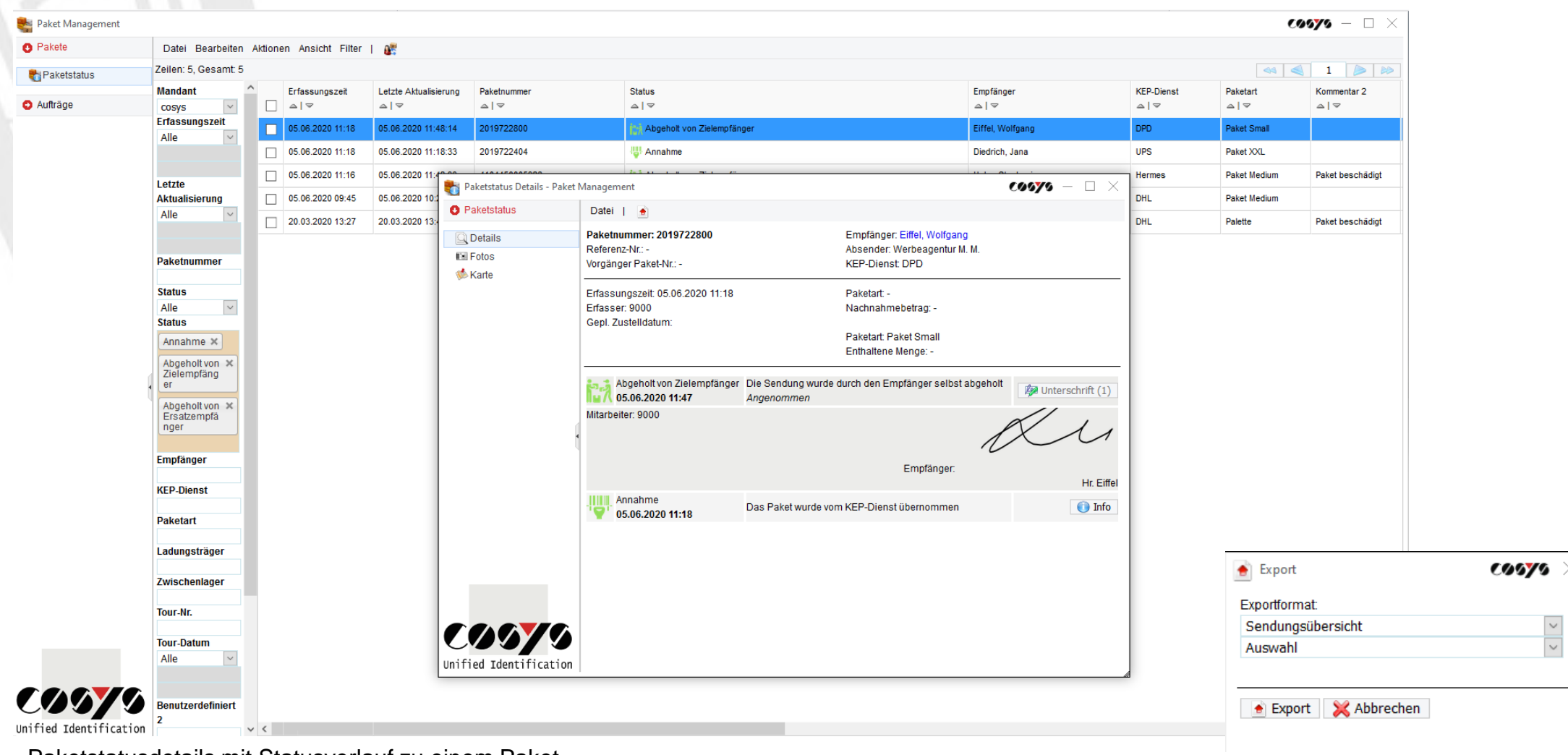

Paketstatusdetails mit Statusverlauf zu einem Paket Export in versch. Dateiformate möglich

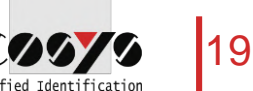

#### COSYS WebDesk – Paket Management

Paket Man

**O** Pakete

Aufträge

 $\omega$ Unified Identification

Paketstat

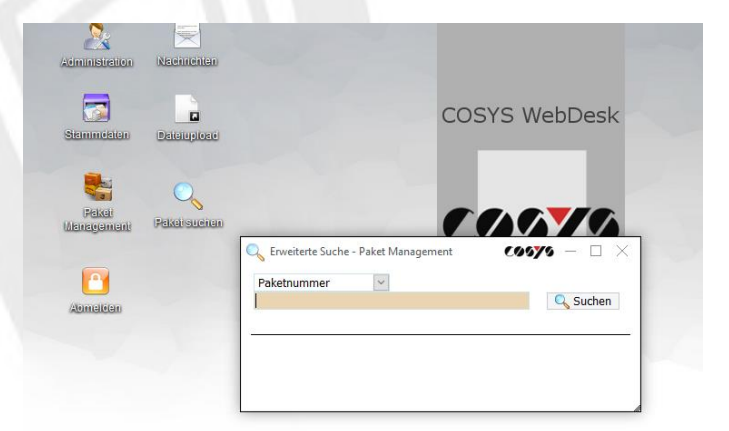

#### Pakete suchen

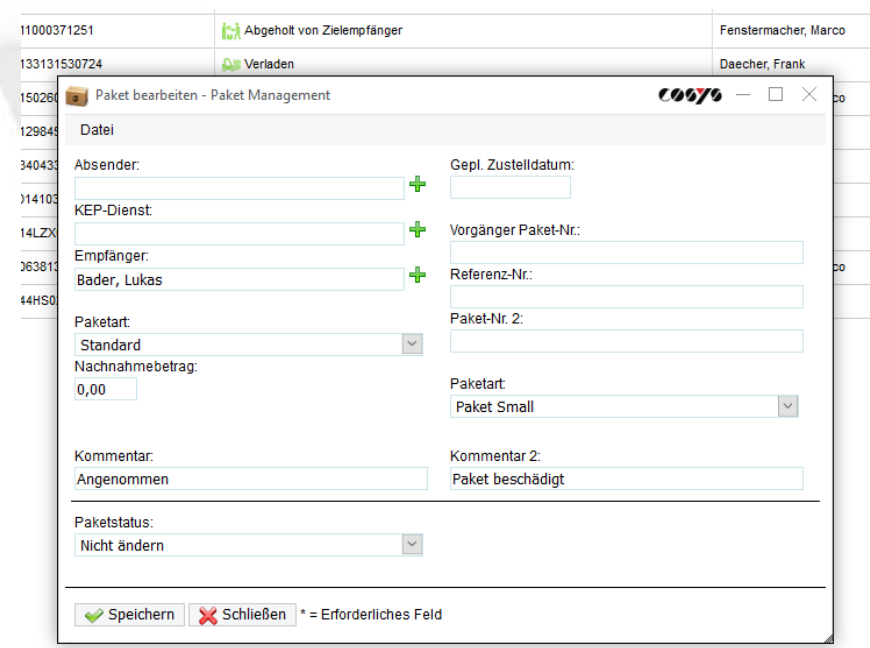

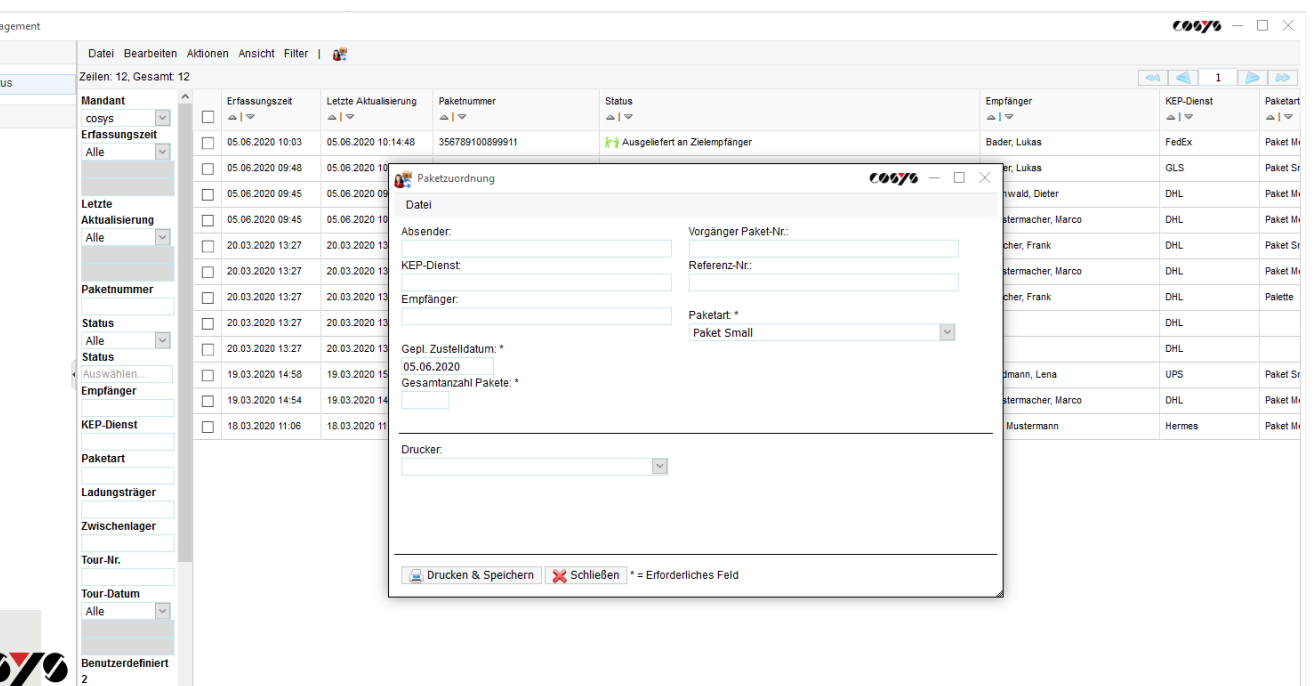

Pakete über den WebDesk bearbeiten und zuordnen

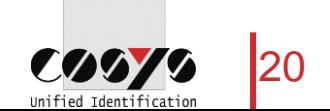

Pakete über den WebDesk annehmen

#### COSYS WebDesk – Beispielreports

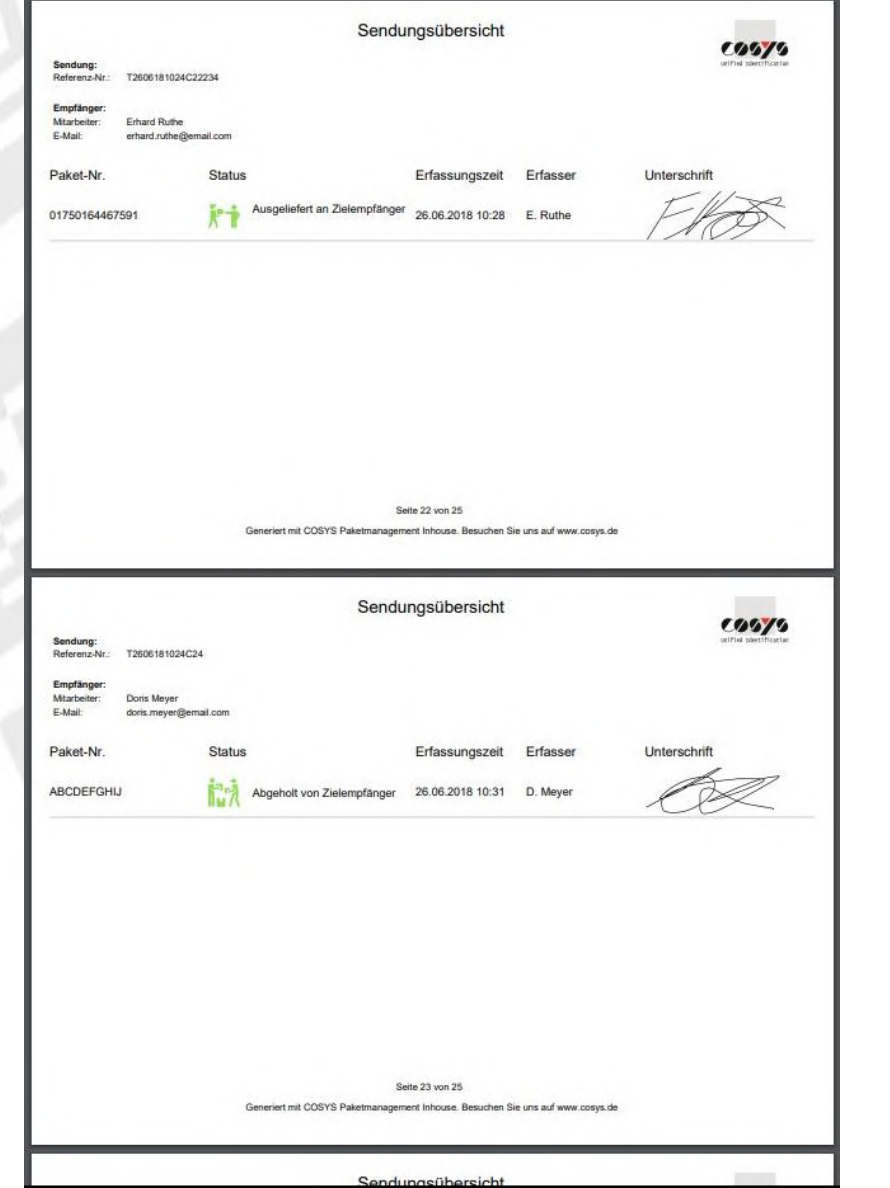

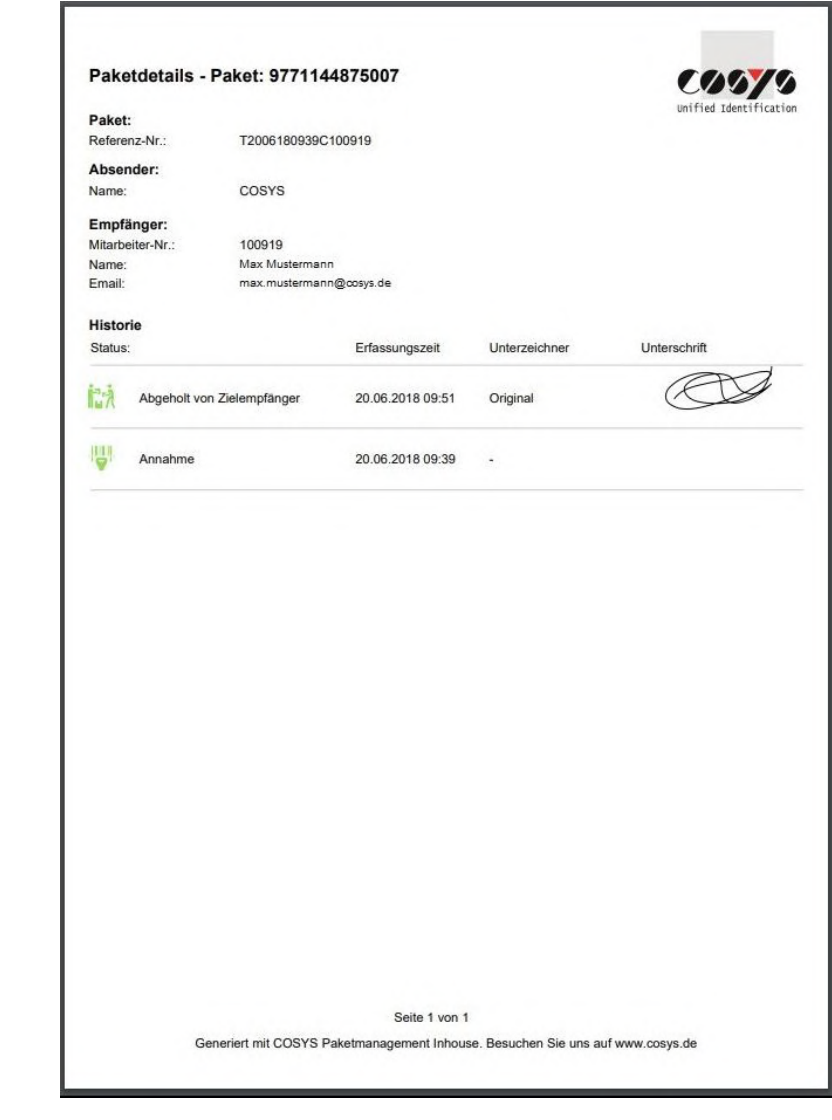

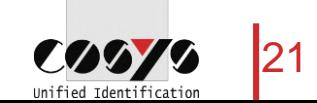

#### Ihr Ansprechpartner:

Cosys Ident GmbH Am Kronsberg 1 31188 Holle

62070 Unified Identification

Tel.: +49 5062 900 0 Fax: +49 5062 900 30 E-Mail: vertrieb@cosys.de

#### www.cosys.de

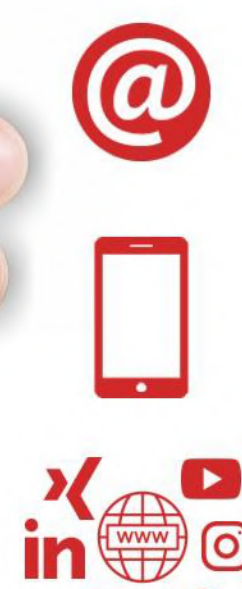

©